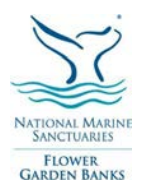

## **FLOWER GARDEN BANKS NATIONAL MARINE SANCTUARY**

Sanctuary Advisory Council Meeting Wednesday, May 9, 2018, 9:00 AM – 4:15 PM Bldg. 216, NOAA Galveston Lab, 4700 Ave. U., Galveston, TX

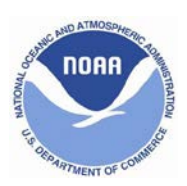

## *DRAFT AGENDA*

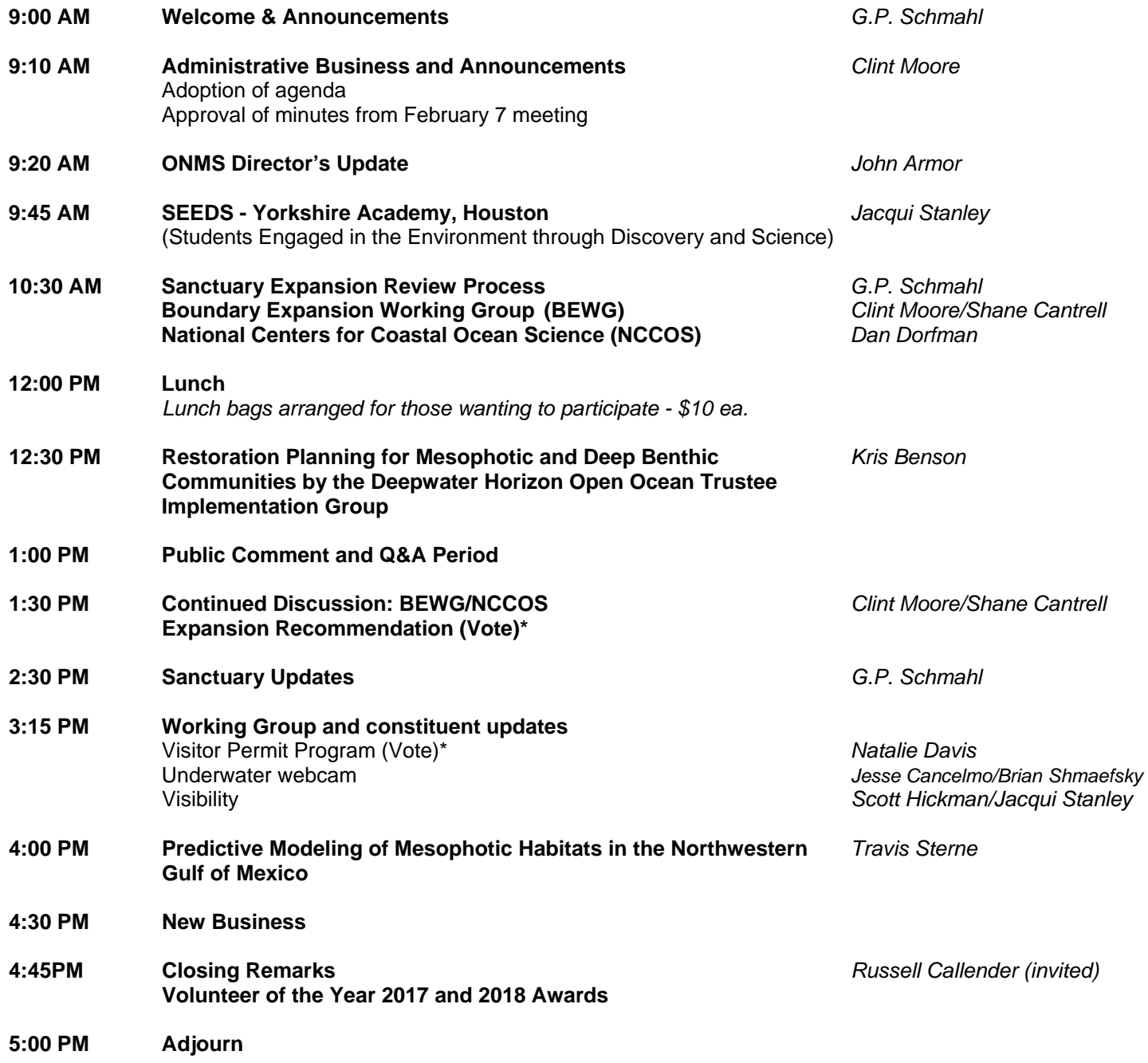

 **This meeting is open to the public. Those wishing to make public comments are asked to sign in on the sheet by the Visitor Log.**